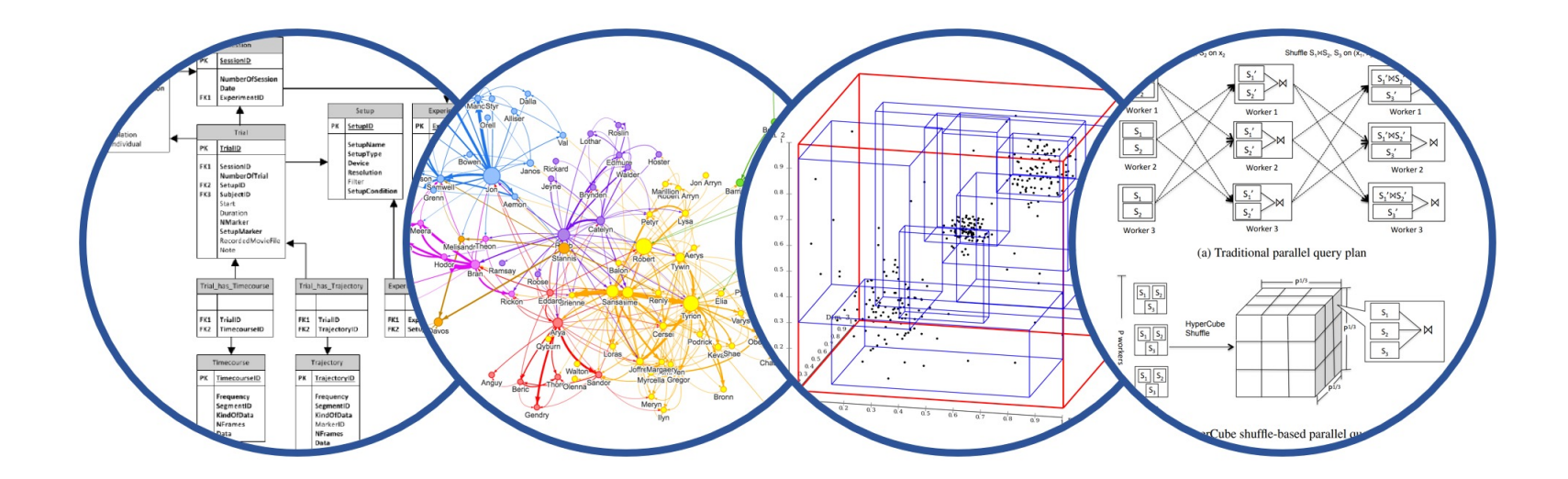

## Review Introduction to Data Management

#### Paul G. Allen School of Computer Science and Engineering University of Washington, Seattle

Review

■ Please take a few minutes before we start to fill out the course evals

■ I read every word of your comments and make adjustments where needed based on the feedback; have done this in the past

- Monday, June  $3^{rd}$ , 8:30 10:20 in this room
- § Comprehensive
- We will have a final review on Friday

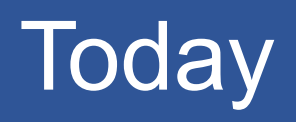

## Review of this course

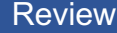

# Relational Data Model and SQL

■ Data is stored in simple, flat relations

First Normal Form 1NF

■ Is retrieved via a set-at-a-time query language

■ No prescription for the physical representation

#### Physical Data Independence

- **User writes SQL query:** 
	- Says what they want

- System responsible for optimizing SQL query
	- How to do it

Physical Data Independence is the main reason why relational model is the most widely used

**SELECT FROM WHERE GROUP BY HAVING ORDER BY**

**SELECT FROM WHERE GROUP BY HAVING ORDER BY** Nested Loop **Semantics** 

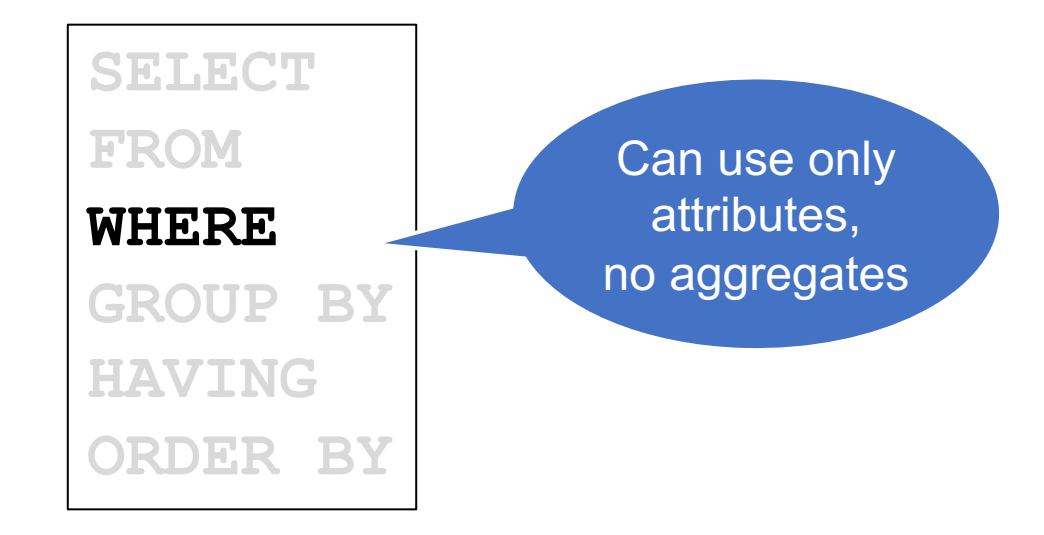

**SELECT FROM WHERE GROUP BY HAVING ORDER BY**

> May group by attributes, e.g. YEAR or expressions, e.g. YEAR/10

Only attributes or exrepssions mentioned in GROUPY may be used here…

**SELECT FROM WHERE GROUP BY HAVING ORDER BY**

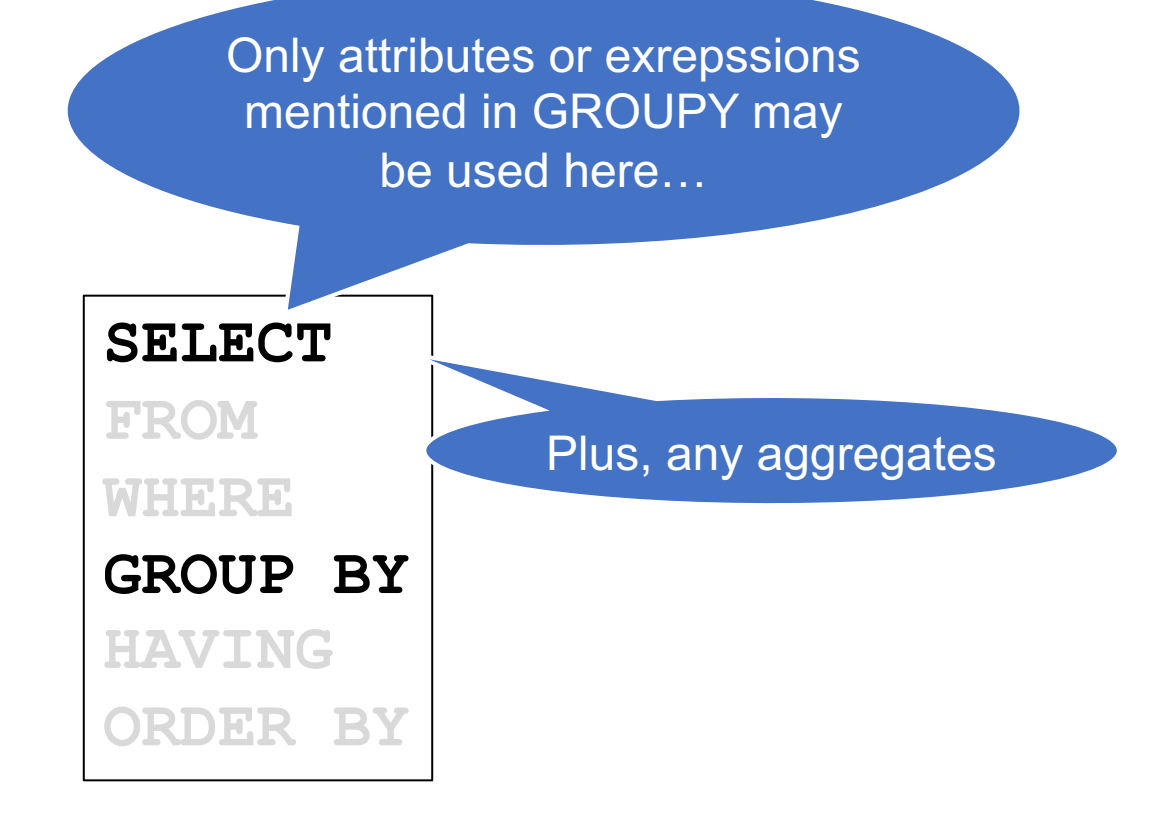

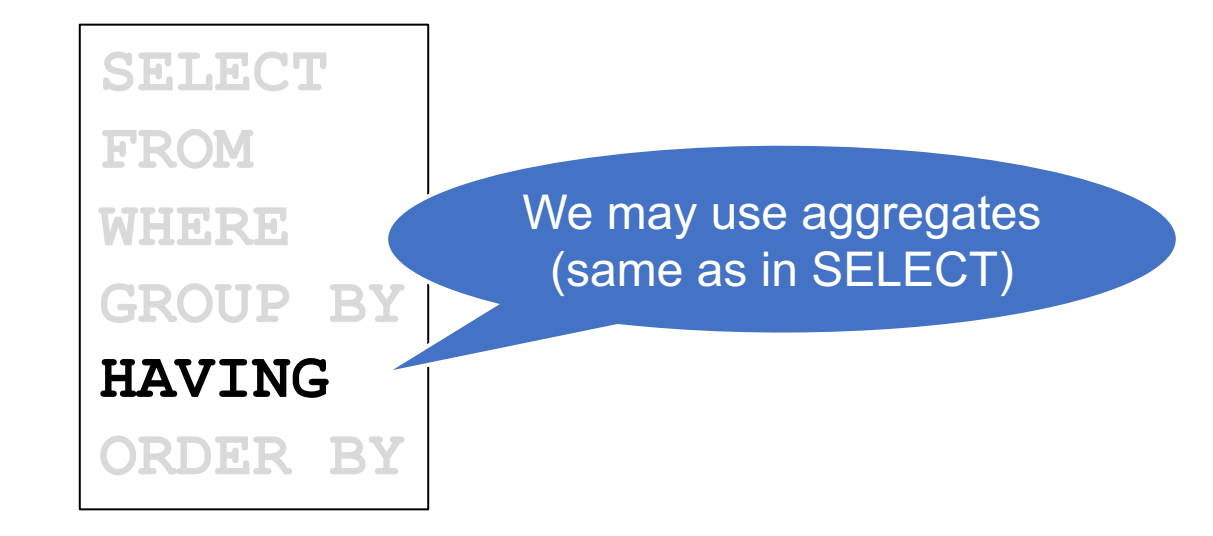

SQL

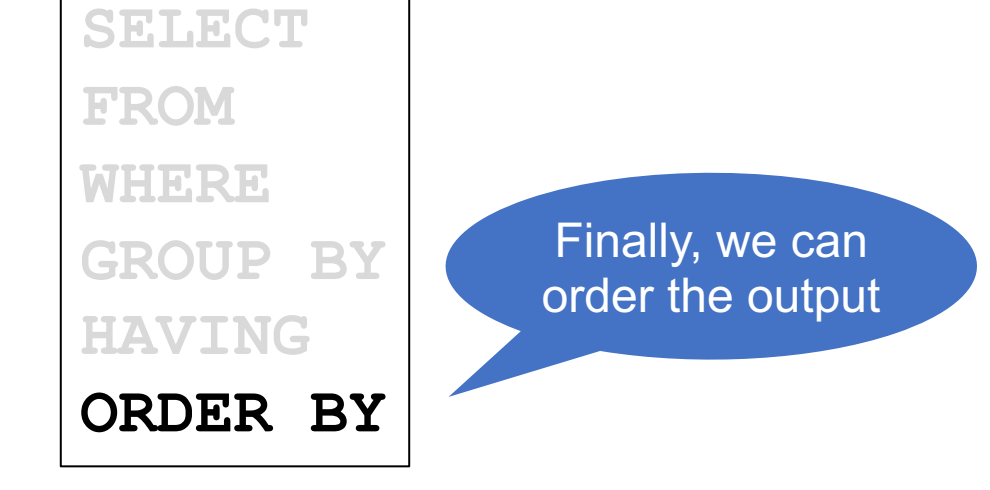

#### SQL Aggregates

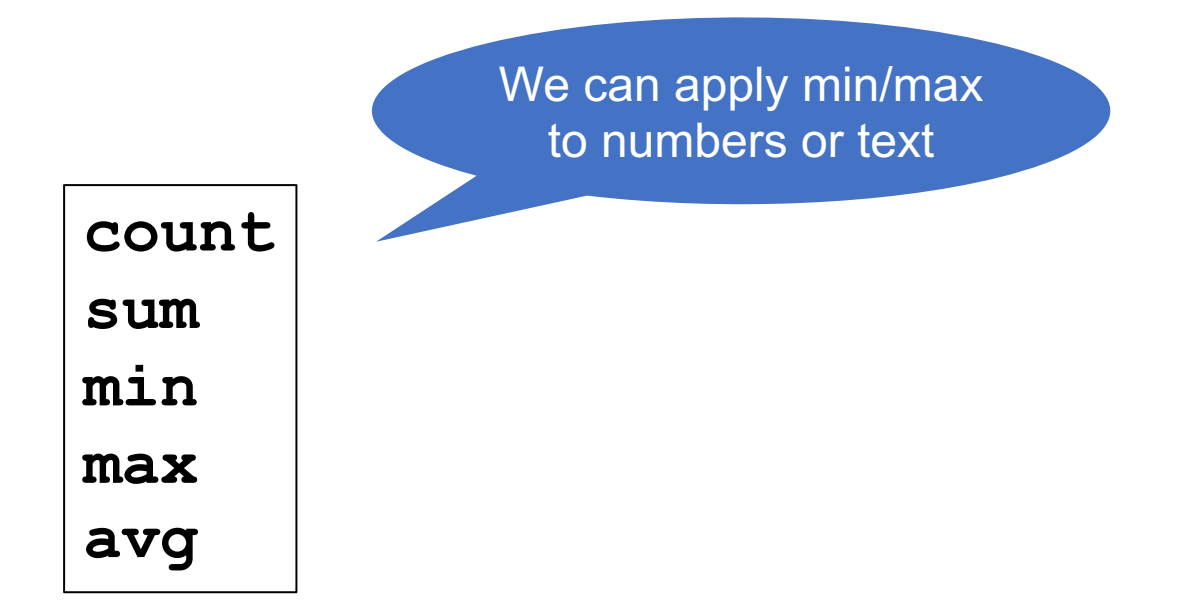

### SQL Aggregates

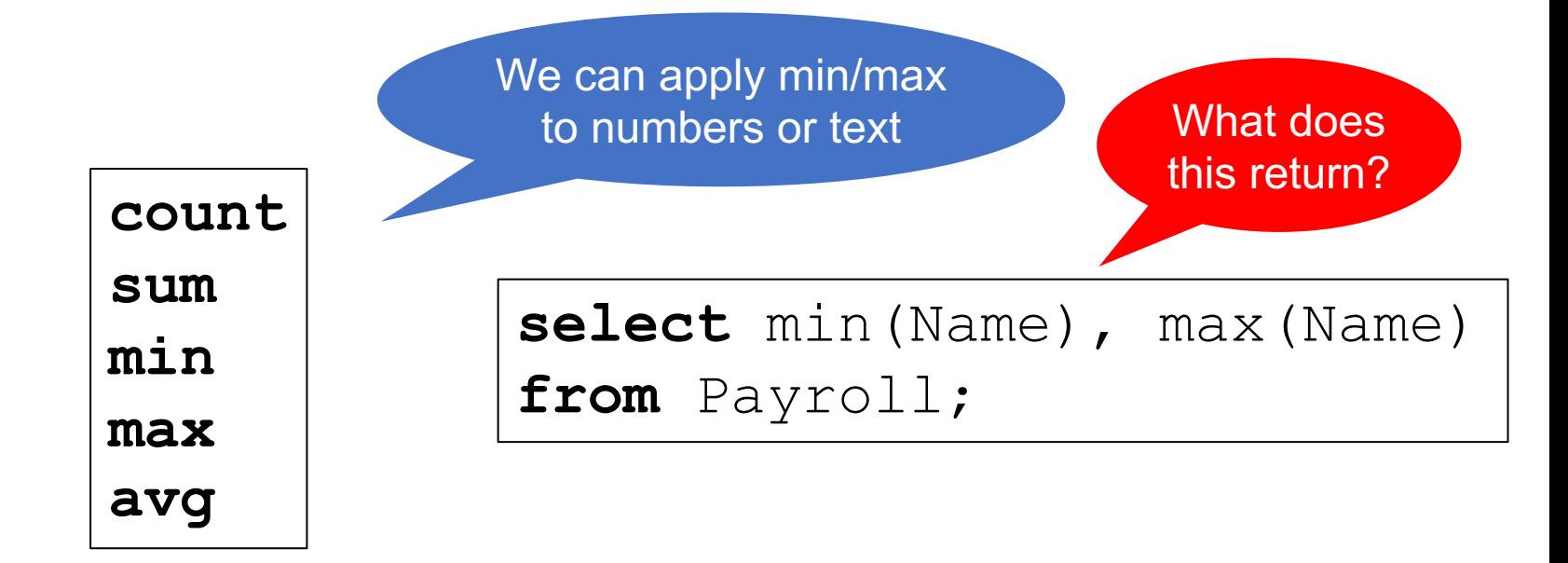

#### **Payroll**

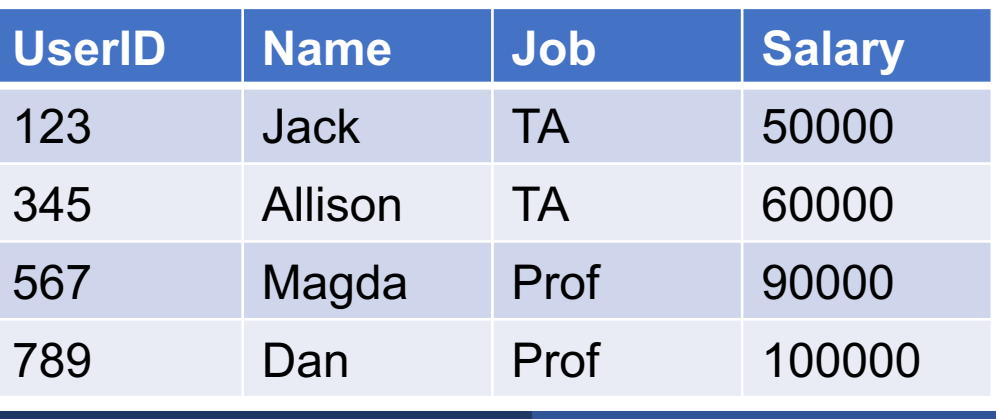

### SQL Aggregates

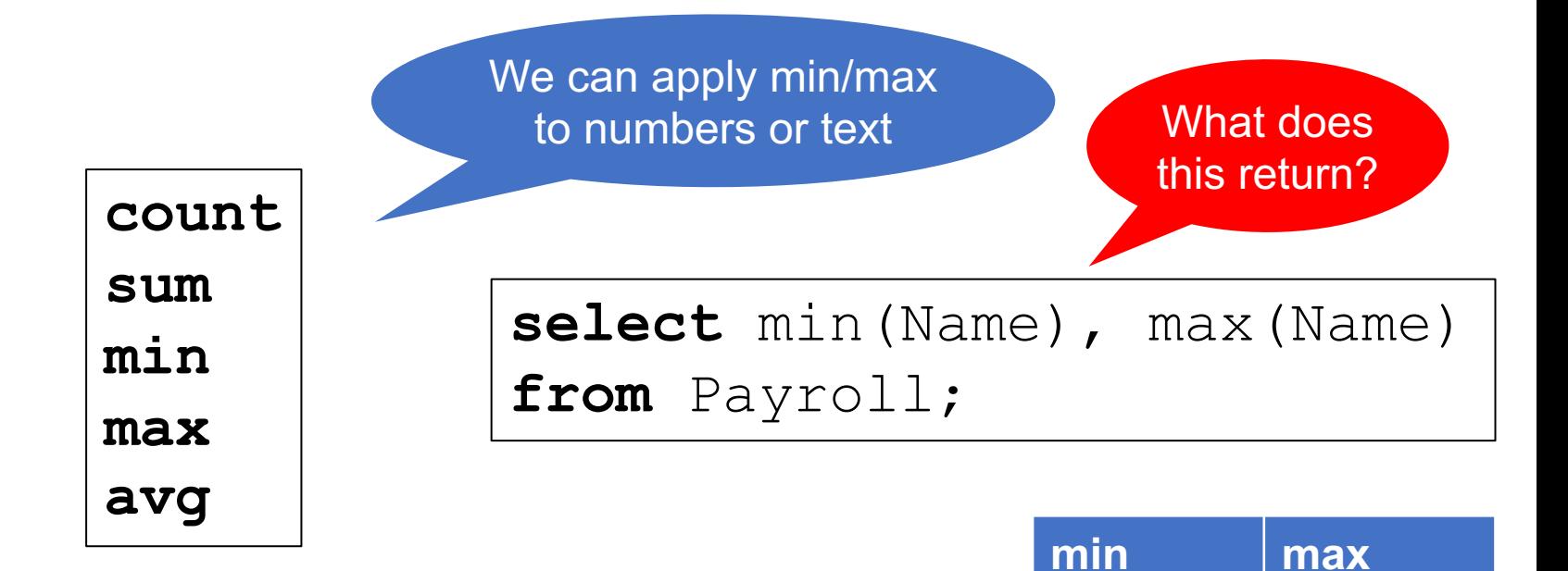

#### **Payroll**

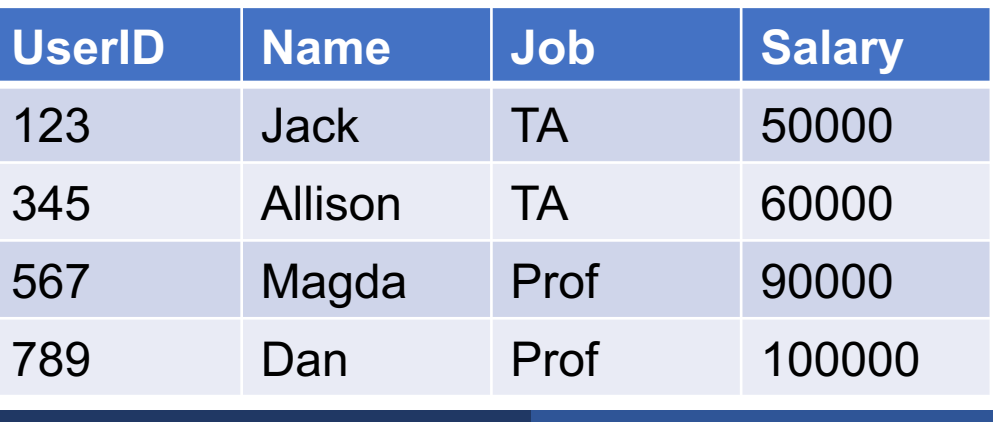

Allison Magda

### SQL: NULLs

§ Three-valued logic:

false = 0; unknown =  $0.5$ ; true = 1

$$
x \text{ AND } y = \min(x, y);
$$
  

$$
x \text{ OR } y = \max(x, y);
$$
  

$$
\text{not } x = 1-x
$$

Examples:

- true AND unknown = unknown
- $\blacksquare$  true OR unknown  $\blacksquare$
- unknown AND false = false

#### **SELECT**

#### **FROM** Table1 **LEFT OUTER JOIN** Table2 **ON** …

**INNER JOIN LEFT OUTER JOIN RIGHT OUTER JOIN FULL OUTER JOIN**

Very useful for GROUP BY queries when we need aggregates on empty groups, e.g. count(\*)=0

#### SQL: Witness or Argmin/Argmax

- $\blacktriangleright$  SQL has the aggregates min(...) and max(...)
- SQL does not have argmin(...) or argmax(...)
- Solution 1 using WITH:
	- Compute min or max in temporary table
	- Join main table with temp table to find argmin/argmax
- Solution 2 using self-joins:
	- Compute min/max from one copy of the table
	- Join with the other table in the HAVING clause

#### SQL: Subqueries

- In the FROM clause: better use WITH
- In the SELECT clause: must return single value
- In the WHERE clause:
	- EXISTS or NOT EXISTS
	- IN or NOT IN
	- ALL or ANY
	- They express mathematical quantifiers: ∀, ∃
- Can we avoid subquery? Non-monotone queries...

The 5 basic operations:

- 1. Selection  $\sigma_{\text{condition}}(S)$
- 2. Projection  $\Pi_{\text{attris}}(S)$
- 3. Join R  $\bowtie_{\theta} S = \sigma_{\theta} (R \times S)$
- 4. Union ∪
- 5. Set difference −

Add renaming ρ, but we use variables instead

The 5 basic operations:

- 1. Selection  $\sigma_{\text{condition}}(S)$
- 2. Projection  $\Pi_{\text{attrs}}(S)$
- 3. Join R  $\bowtie_{\theta} S = \sigma_{\theta}(R \times S)$
- 4. Union ∪

**Monotone** 

5. Set difference − Non-monotone

Add renaming ρ, but we use variables instead

Two extended operator

 $\blacktriangleright$  Duplicate elimination  $\delta$ 

• Group-by aggregate  $\gamma_{\text{attr1},\text{attr2},\dots,\text{agg1},\dots}$ 

#### SQL to Relational Algebra Plan

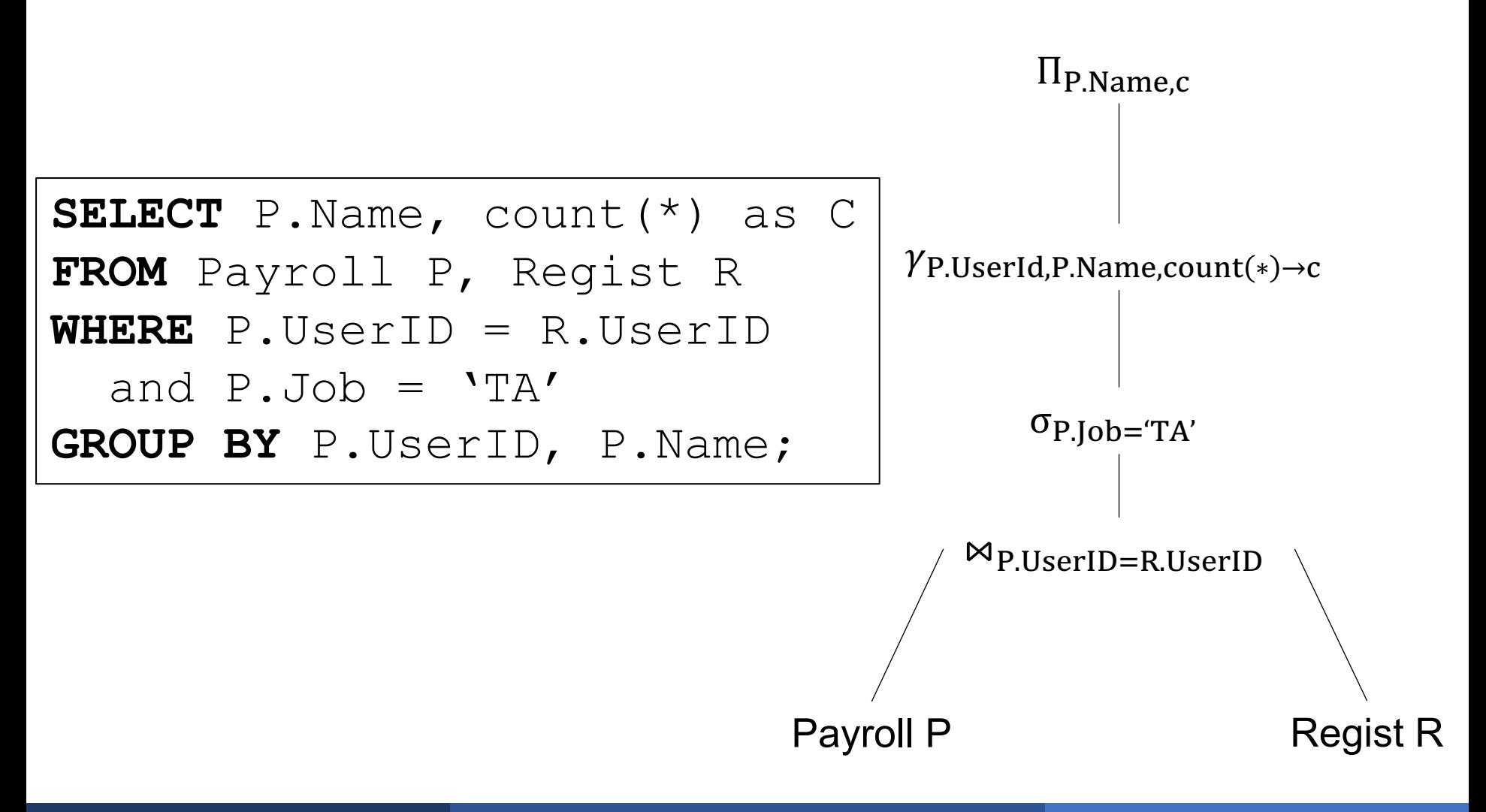

#### SQL to Relational Algebra Plan

When the query has subqueries then we need to unnest first

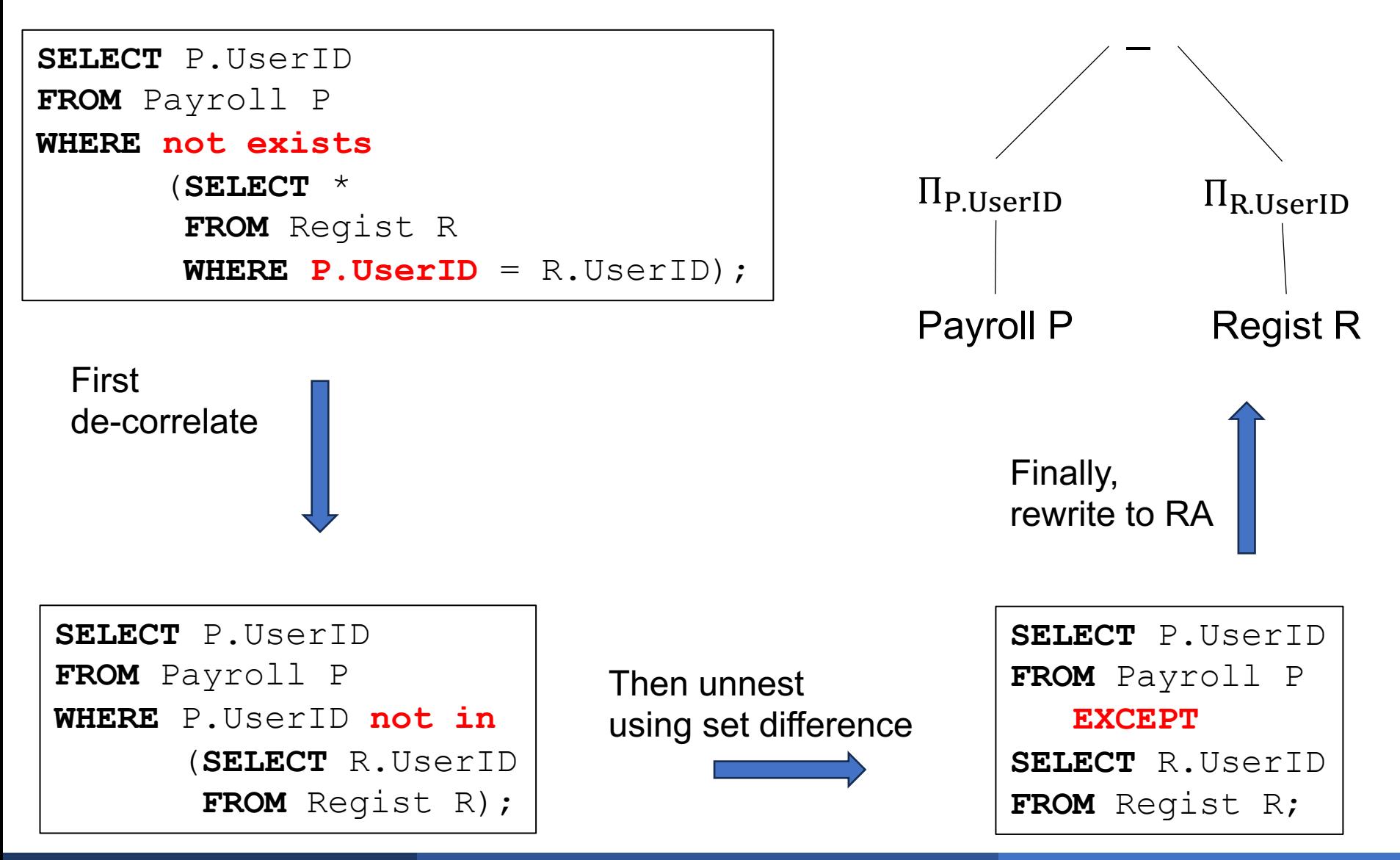

# Design Theory

#### The Database Design Process

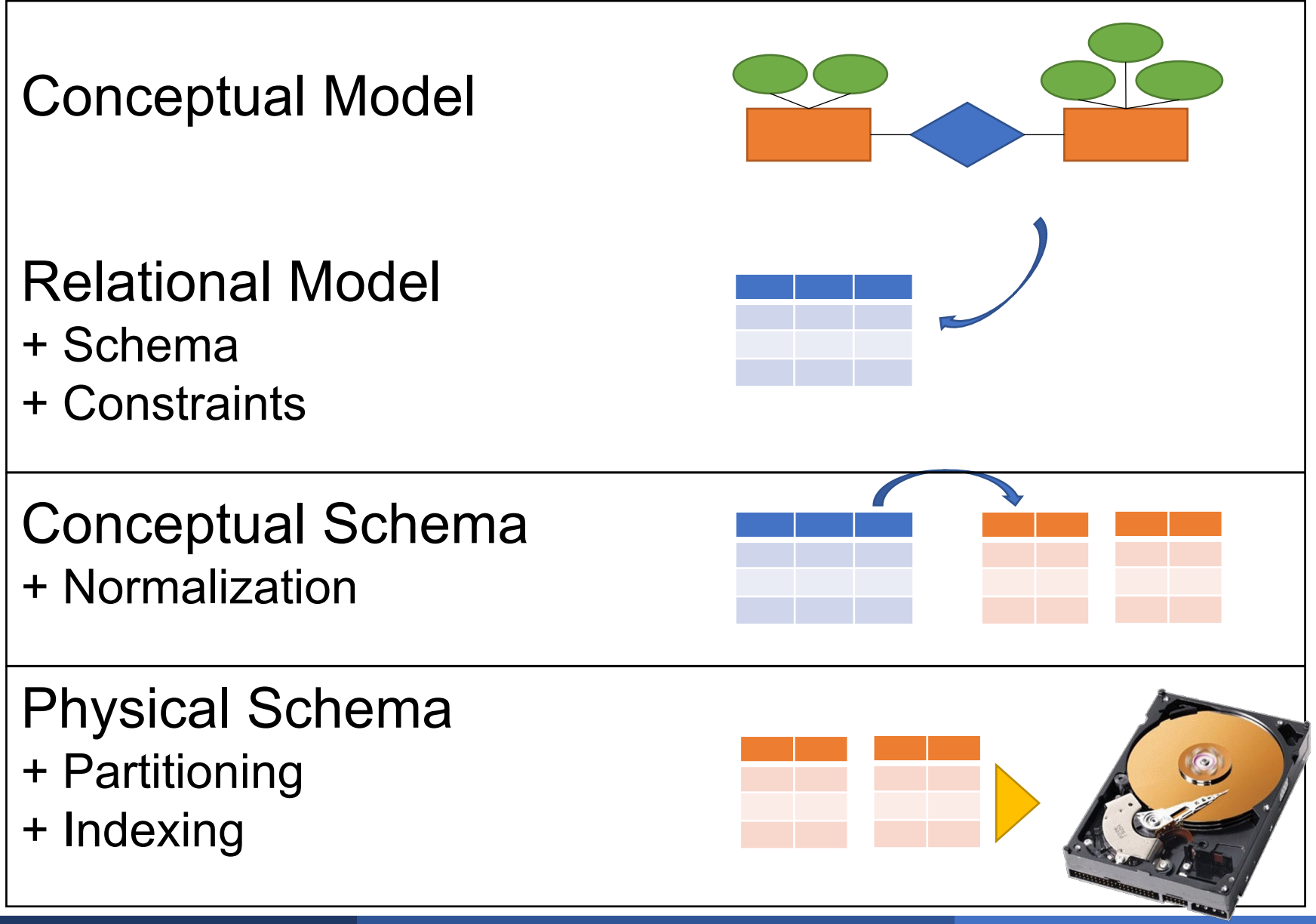

### ER Diagrams

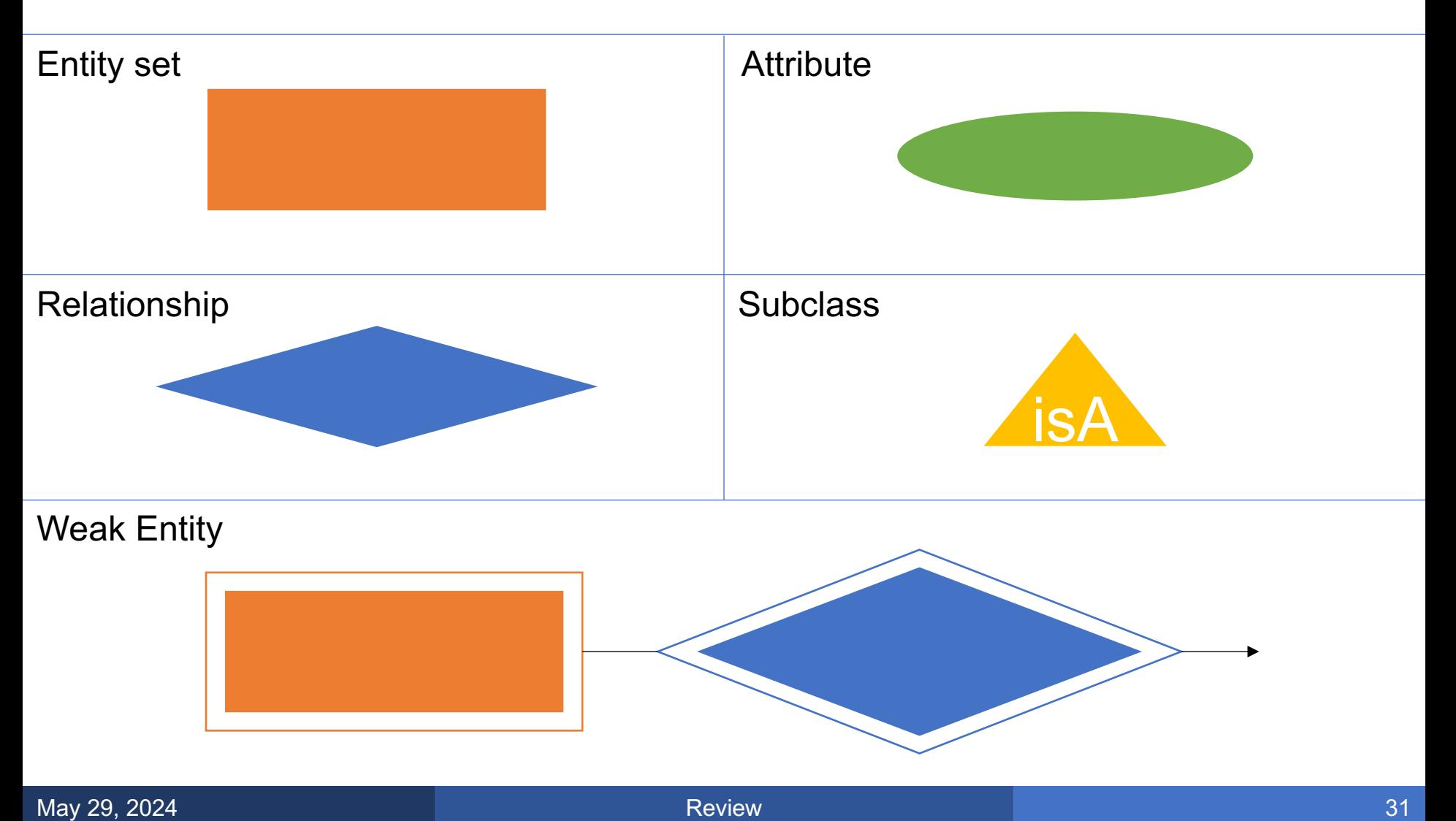

### ER Diagrams to Tables

■ Each entity set  $\rightarrow$  a table

- Each relationship  $\rightarrow$  a table with two FKs
	- Except for many-one (or one-one): then add FK

#### **Each IS**  $A \rightarrow a$  **FK**

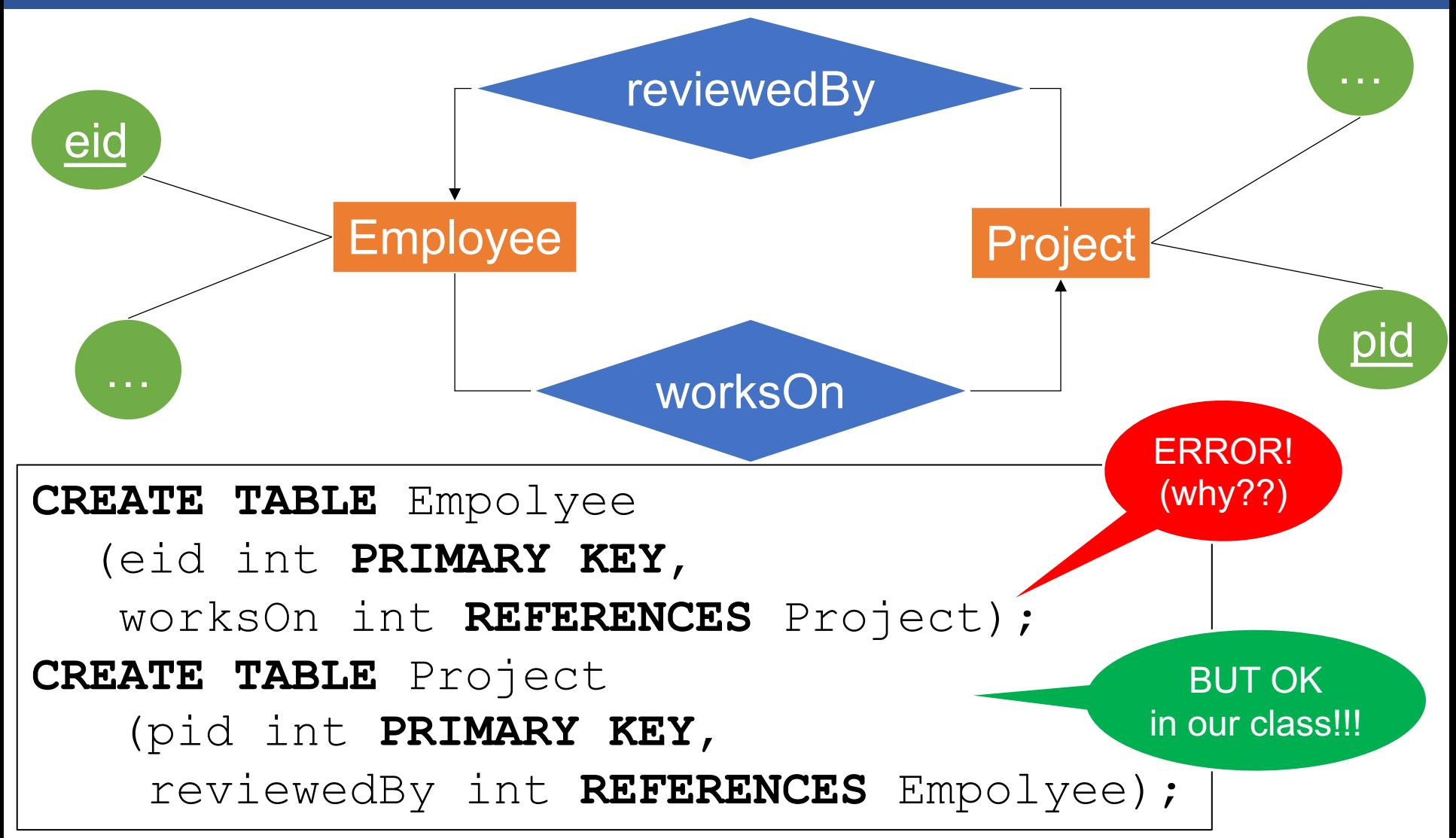

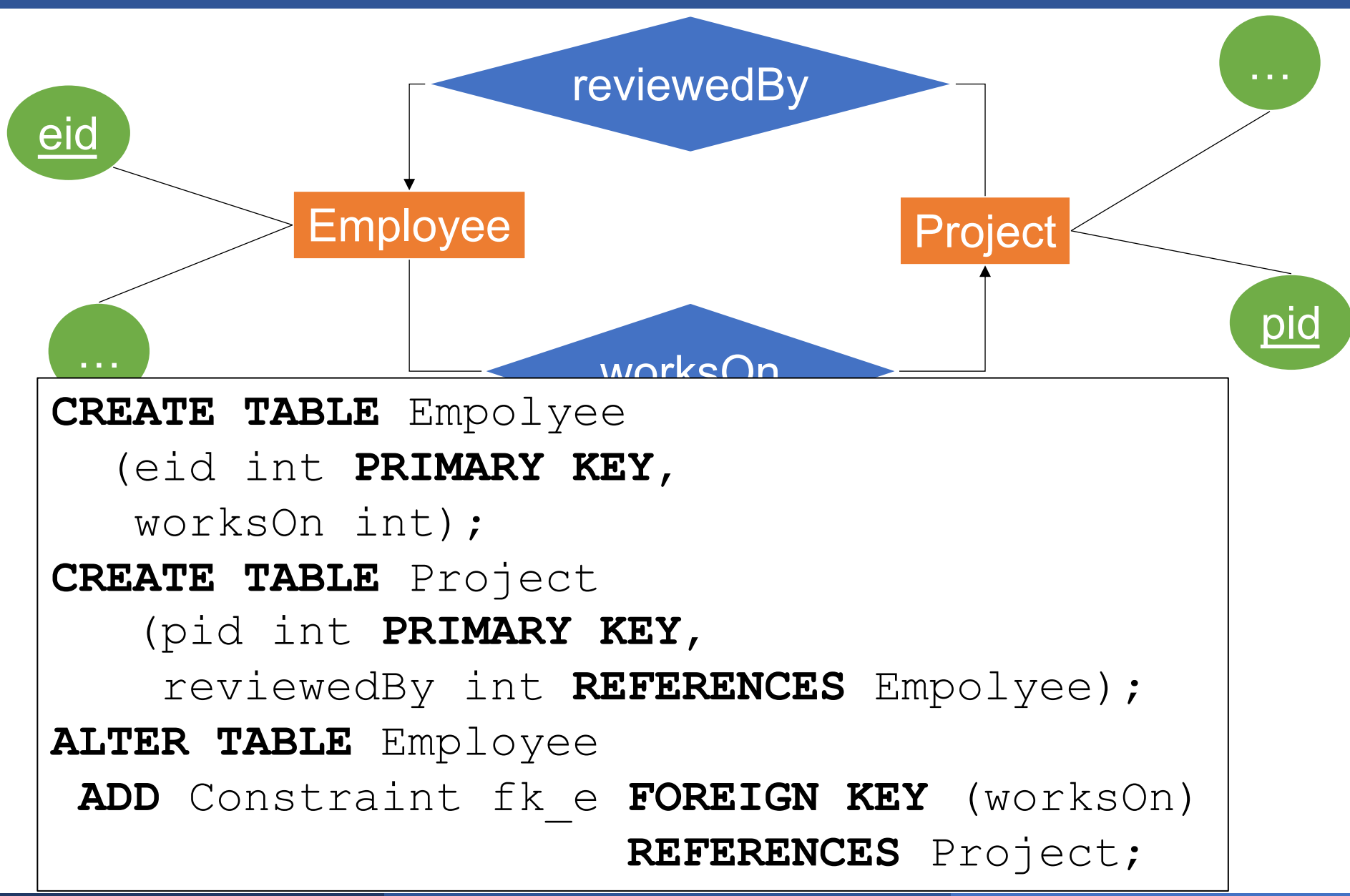

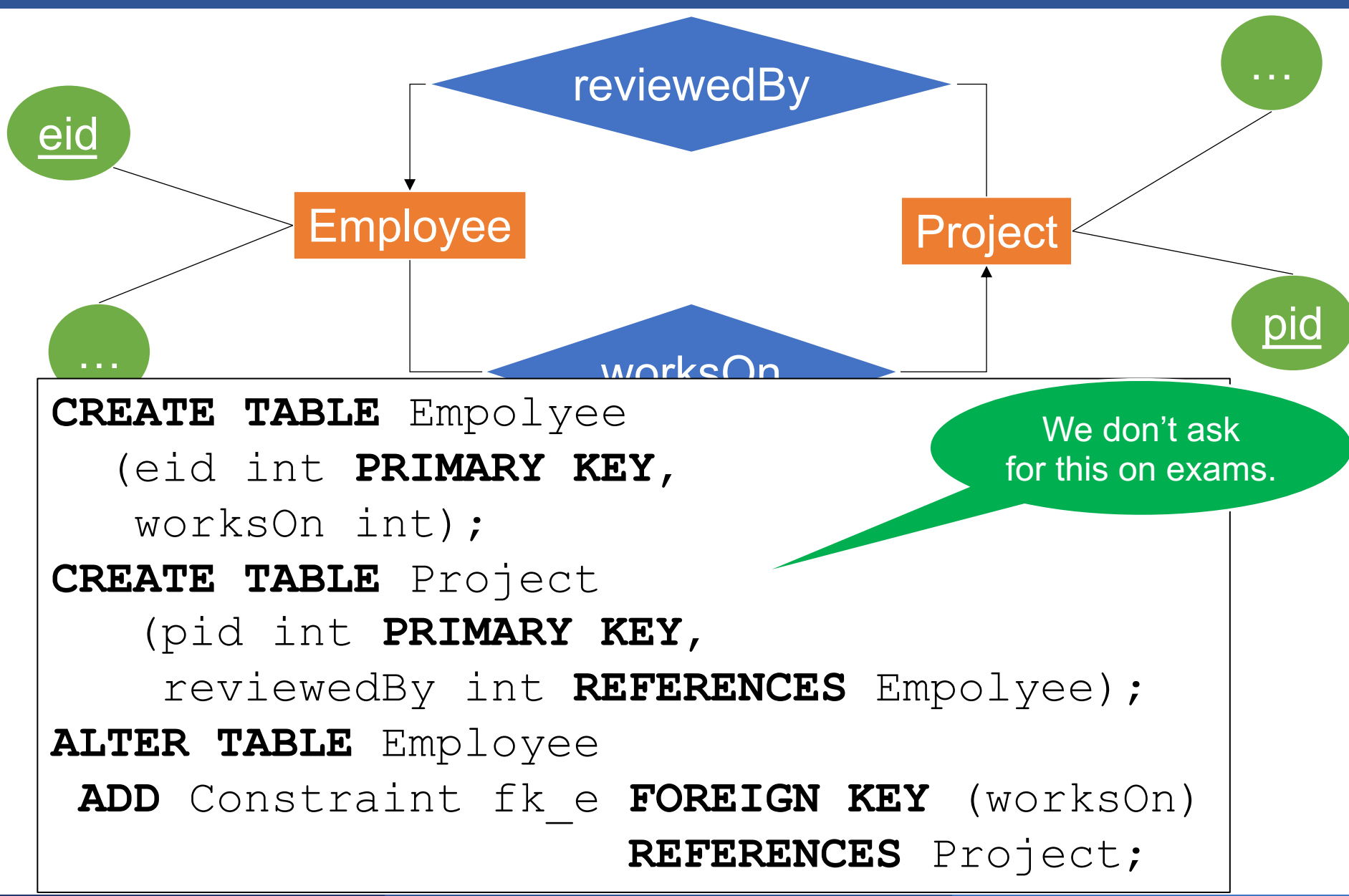

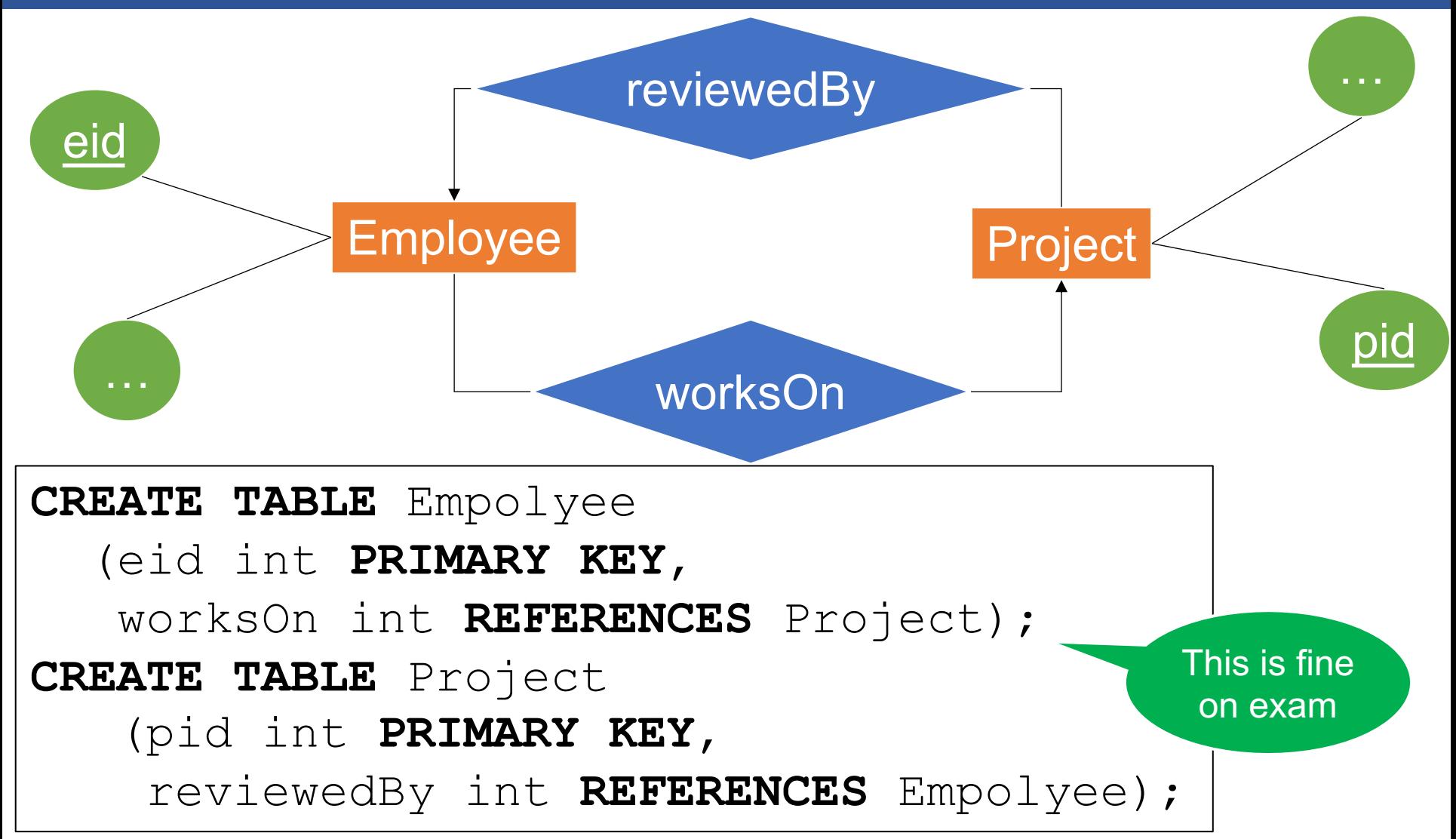
#### ER Diagrams to Tables: A Problem

In case you missed it:

• We do not require you in this class to use the ALTER TABLE solution, but assume that mutually recursive definitions are accepted by SQL

#### Anomalies

The three types of anomalies

- Redundancy anomaly
- § Update anomaly
- § Deletion anomaly

They all happen because of some  $FD A \rightarrow B$ , where A is not a super-key

Definition:

 $\blacktriangleright$  A $\rightarrow$  B holds if:

any 2 tuples that have same values of A attributes,

also have the same values in the B attribute

§ Always think about this definition!

#### **Payroll**

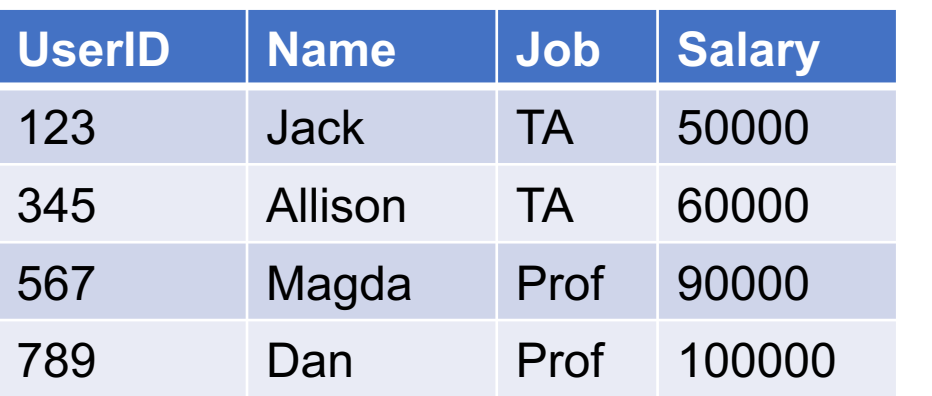

FD:

UserID  $\rightarrow$  Name, Job, Salary

#### **Payroll**

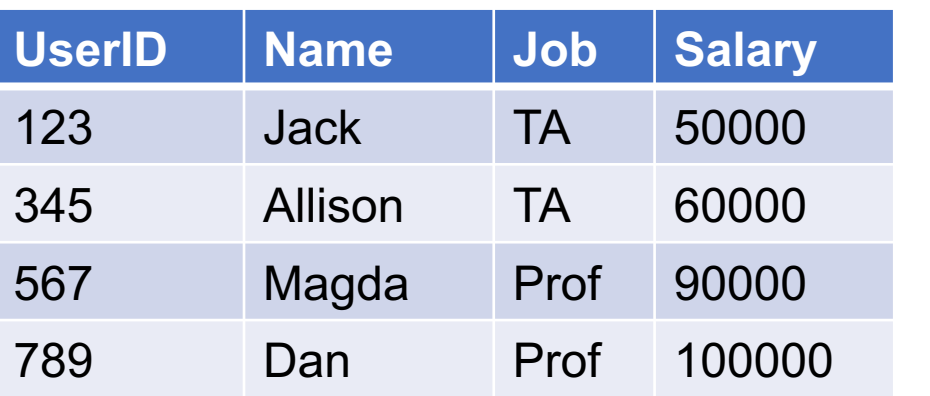

FD:

UserID  $\rightarrow$  Name, Job, Salary

**SELECT** \*

**FROM** Payroll

**WHERE** Job = 'TA'

#### **Payroll**

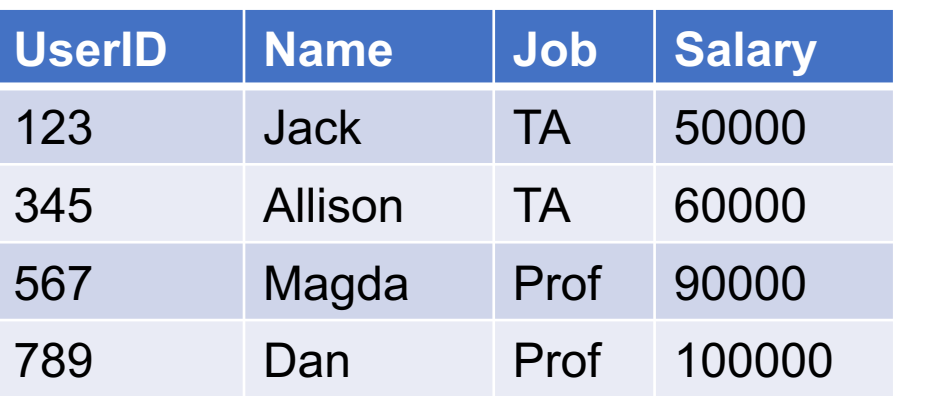

FD:

UserID  $\rightarrow$  Name, Job, Salary

#### **SELECT** \* **FROM** Payroll

**WHERE** Job = 'TA'

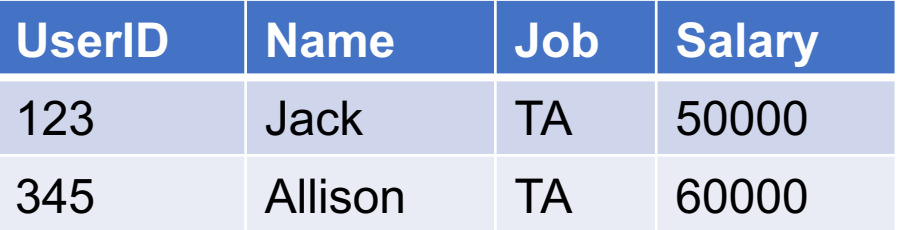

#### **Payroll**

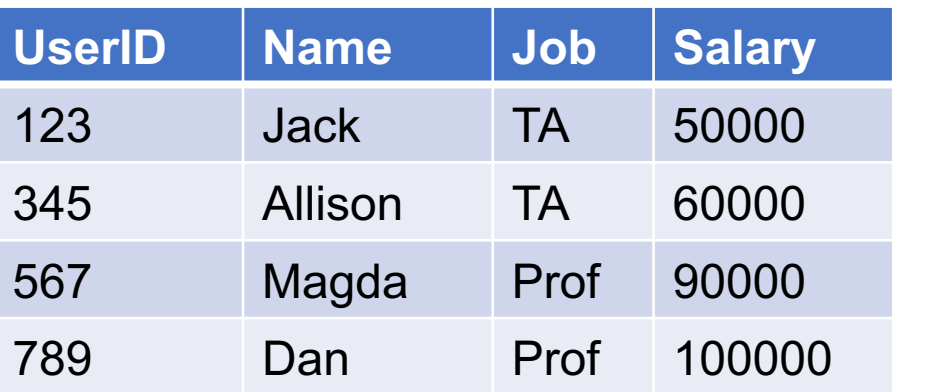

FD:

UserID  $\rightarrow$  Name, Job, Salary

**SELECT** \*

**FROM** Payroll **WHERE** Job = 'TA'

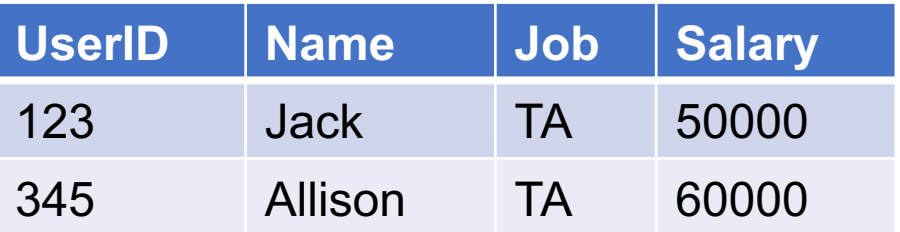

FDs:

UserID  $\rightarrow$  Name, Job, Salary Name  $\rightarrow$  Job Salary  $\rightarrow$  Job

- § Goal: remove anomalies
- $\blacksquare$  How:
	- Find set of attributes X such that  $X \subsetneq X^+ \subsetneq [all-attrs]$
	- Split relation into two relation
	- Remember to continue with both relations!

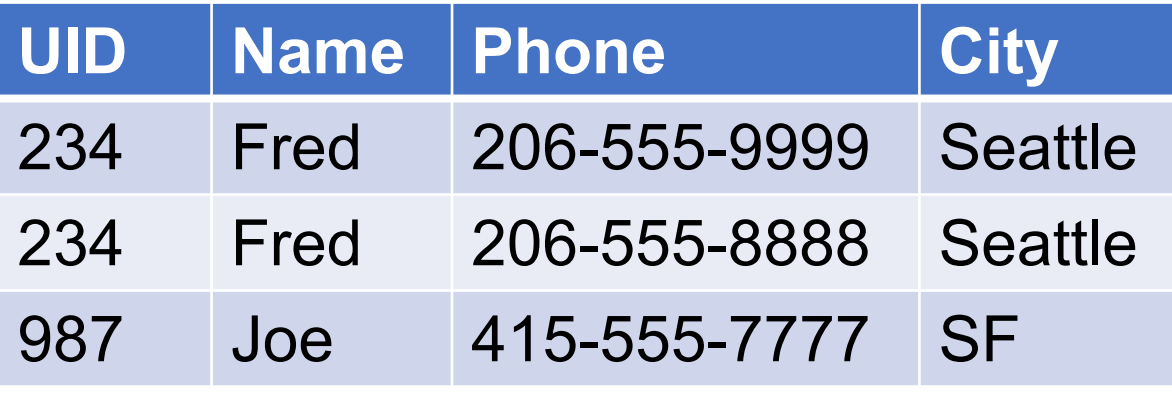

#### $\Box$  UID  $\rightarrow$  Name, City

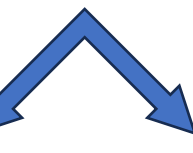

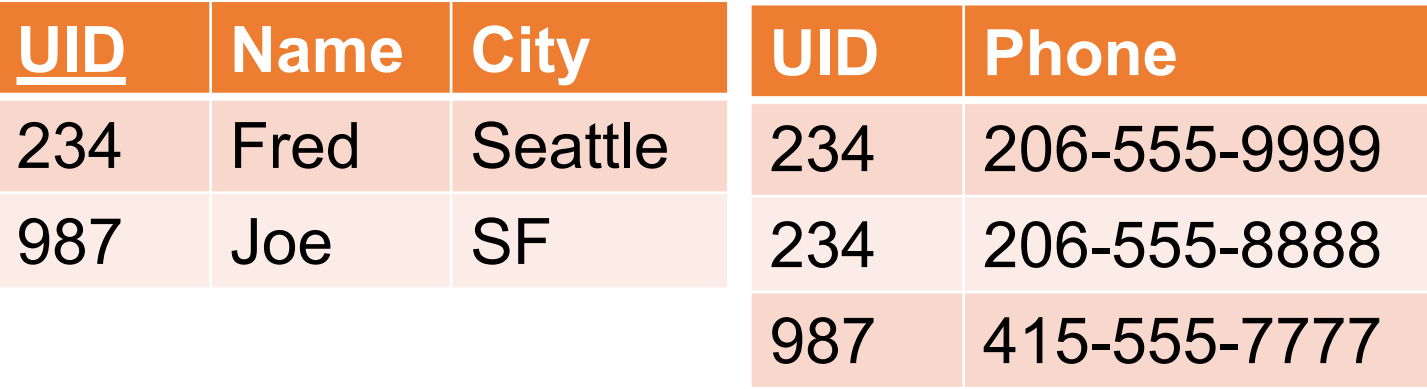

We do not discuss 3NF. In case you are curious:

- § Problem with BCNF normalization: may lose FDs
	- R(City, State, Zip): City, State  $\rightarrow$  Zip, Zip  $\rightarrow$  State
	- BCNF normalization: R1(Zip, State), R2(Zip, City) we lost the FD City, State  $\rightarrow$  Zip
	- 3NF: the relation is already in 3NF  $\odot$
- Takeaways:
	- BCNF removes all anomalies, may lose some FDs
	- 3NF keeps all FDs, may still have some anomalies

# **Transactions**

#### Two types of SQL workloads:

- Online Analytical Processing (OLAP)
	- Lots of joins, aggregates
	- Rarely any updates
	- Great for data analysis, decision support
- Online Transaction Processing (OLTP)
	- Lots of updates
	- Usually few joins or aggregates
	- Great for data-intensive applications (banking, …)

Problem: concurrent updates may corrupt the DB

- Transactions: introduced to ensure the DB remains consistent (assuming all applications are correct)
- ACID: A and I matter most. C is a consequence.
- Transactions slow down DBMS, but necessary for data consistency

### **Transactions**

§ Using TXNs is easy:

#### BEGIN TRANSACTION … COMMIT. (or ROLLBACK)

■ Implementing TXNs: must have ACID properties

Static database:

- $\blacksquare$  A fixed set of elements:  $A_1, A_2, \ldots$
- A TXN is a sequence of Read/Write operations

Dynamic database:

■ The set of elements may increase or decrease

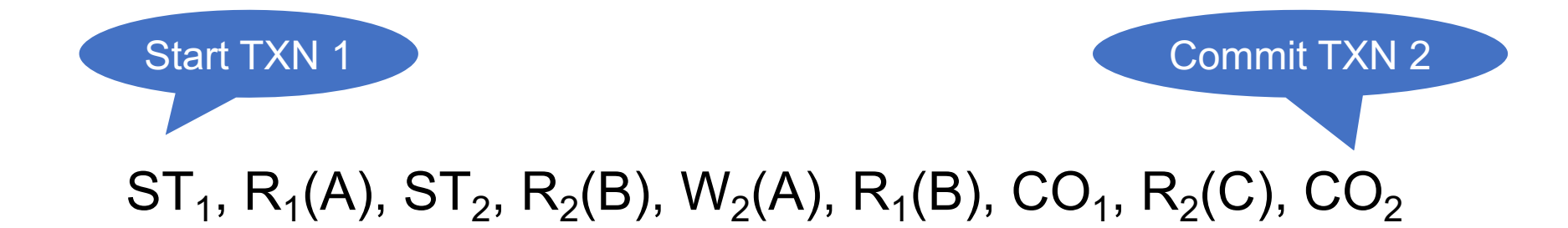

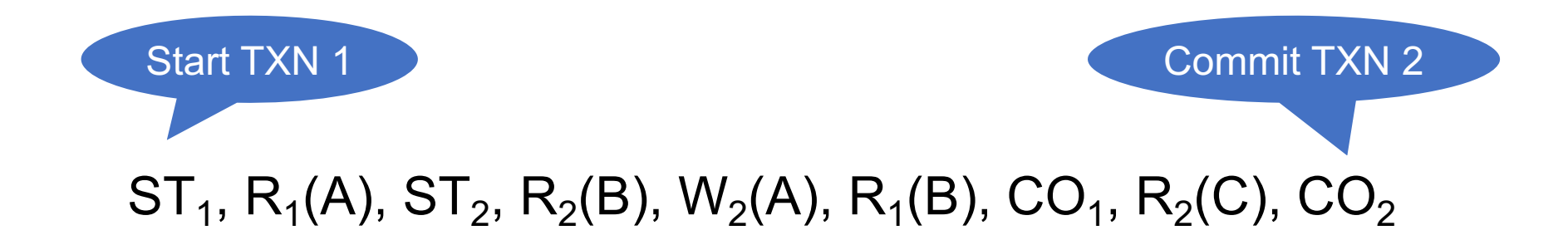

#### Maybe this is easier to read:

$$
ST_1, R_1(A), \nST_2, R_2(B), W_2(A), \nR_1(B), CO_1, \nR_2(C), CO_2
$$

time

Things to know:

- § Serial Schedule
- § Serializable Schedule
- § Conflict Serializable Schedule
- What happens in a static v.s. a dynamic database

#### $ST_1$ ,  $L_1(A)$ ,  $R_1(A)$ ,  $L_1(C)$ ,  $R_1(C)$ ,  $CO_1$ ,  $ST_2$ , L<sub>2</sub>(B), R<sub>2</sub>(B), L<sub>2</sub>(A), W<sub>2</sub>(A), CO<sub>2</sub>

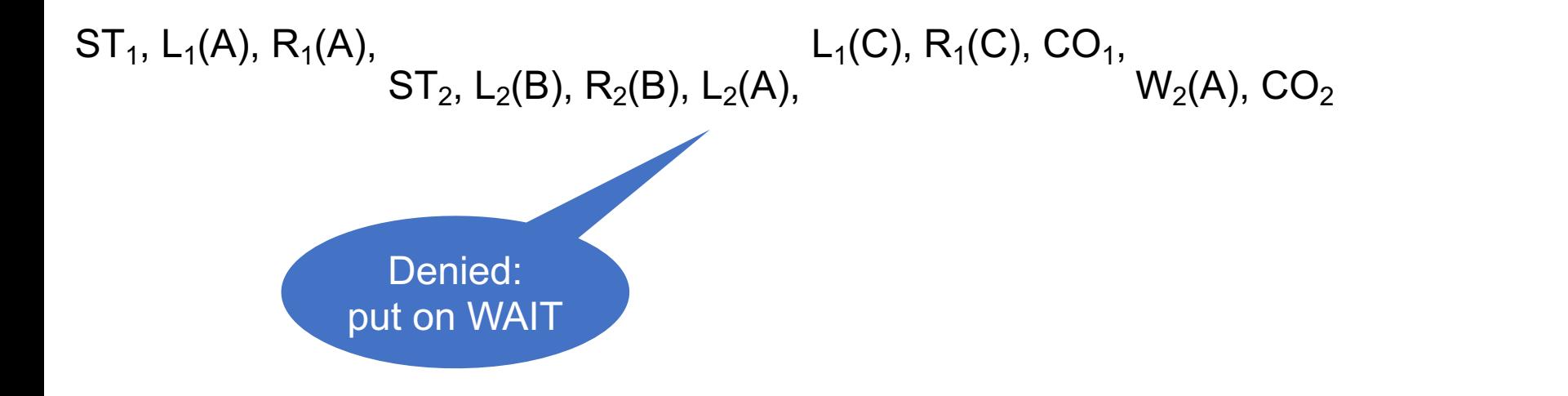

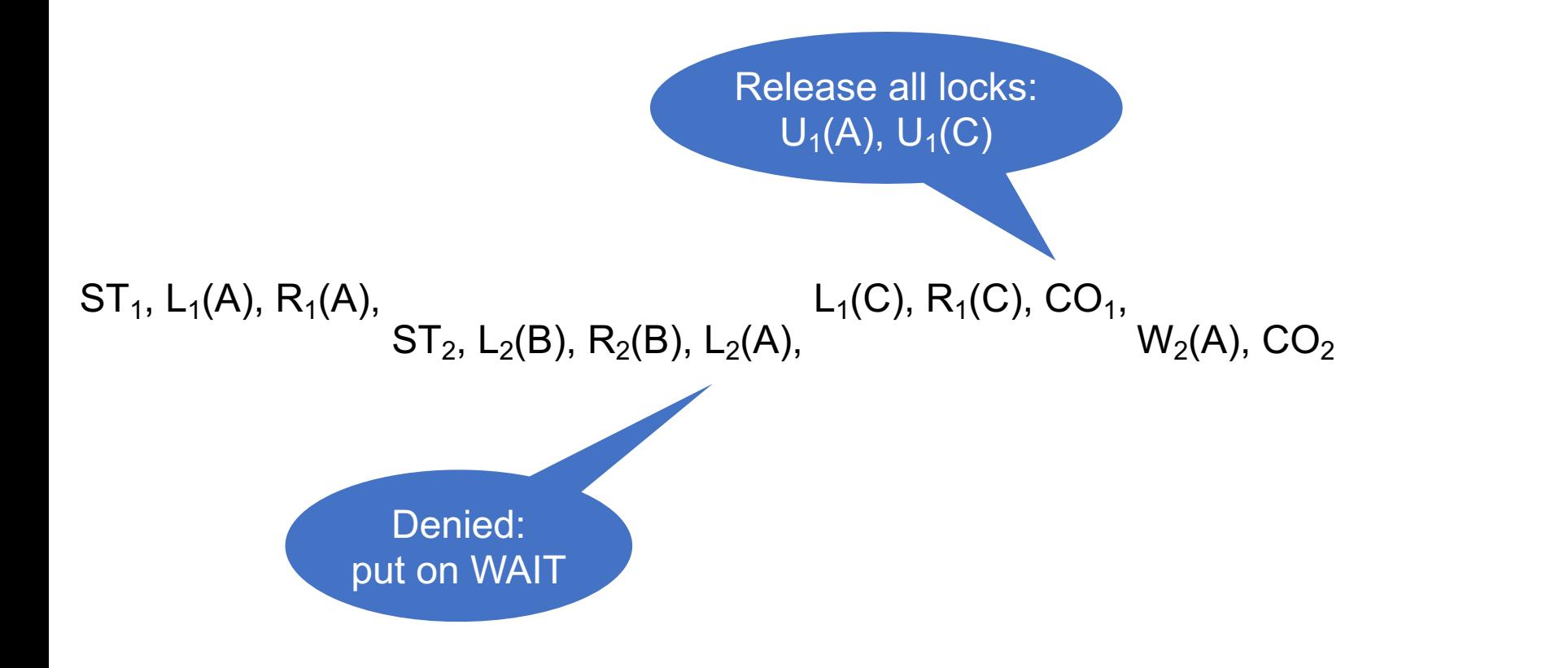

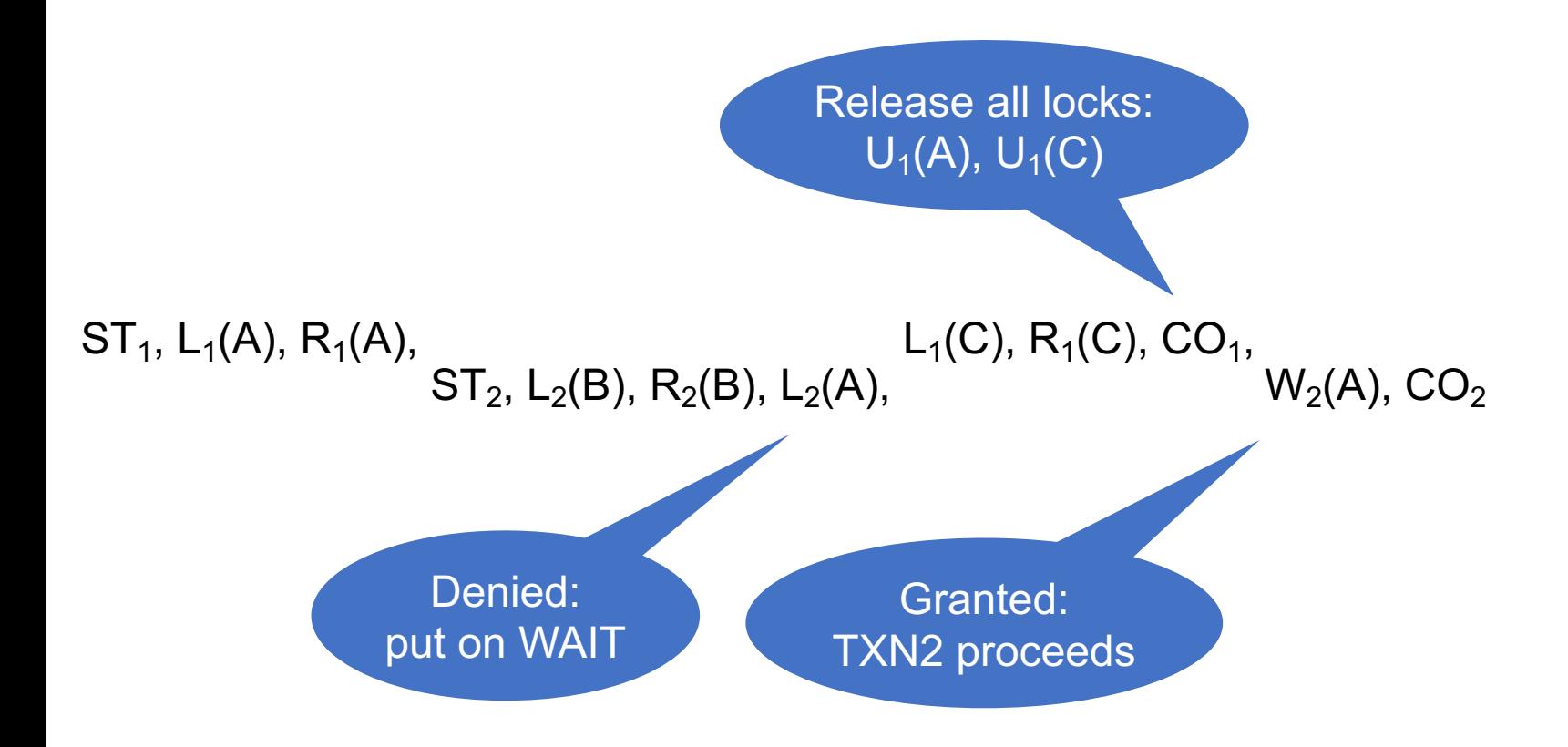

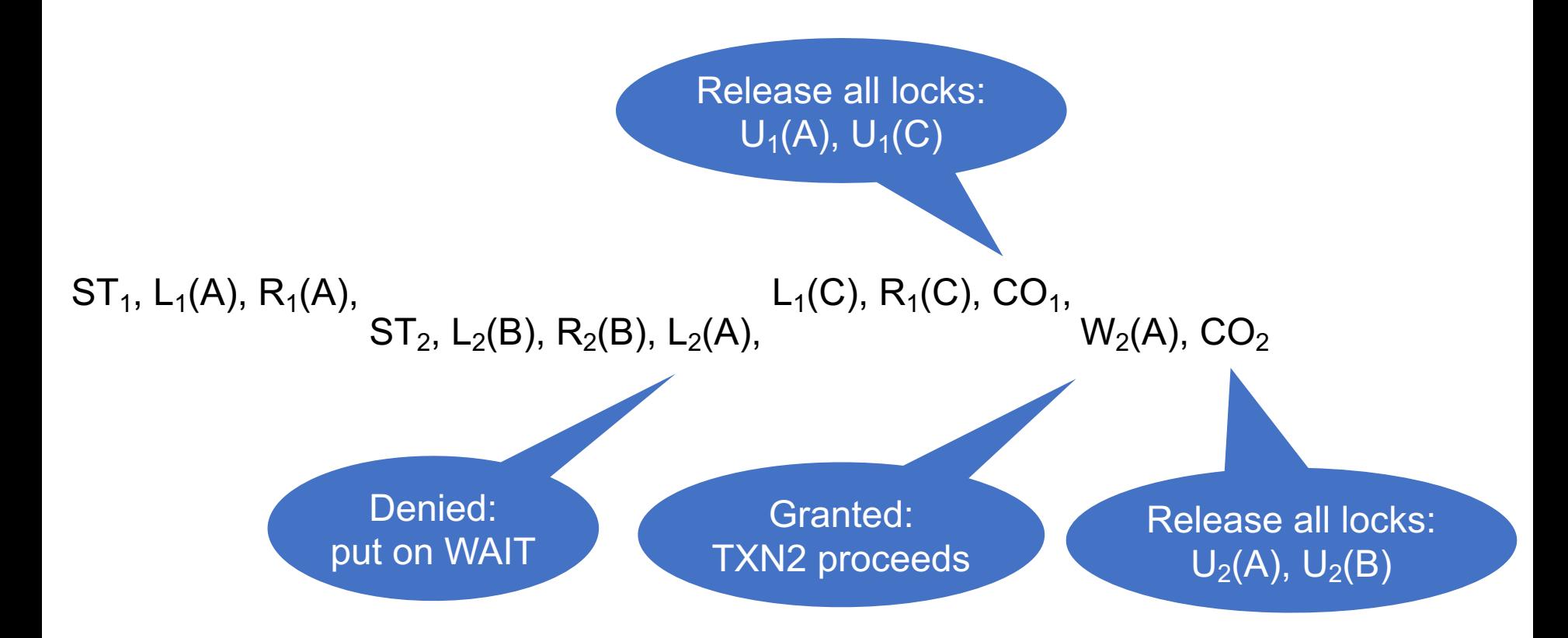

- Strict 2PL ensures conflict serializability
	- In particular, it ensures serializability
- But only in a static database

■ In a dynamic database need to handle phantoms in order to ensure serializability

### Types of Locks

- Shared Locks, or Read Locks:
	- Many TXNs can hold a Read Lock
- **Exclusive Locks, or Write Locks:** 
	- Only one TXN can hold a Write Lock No other TXN can hold either a Read or Write Lock
- $\blacksquare$  L(A) replaced by either S(A) or  $X(A)$

#### Running only serializable schedules is very slow

#### Solution: use weaker isolation level when possible

#### Isolation Level Design Spectrum

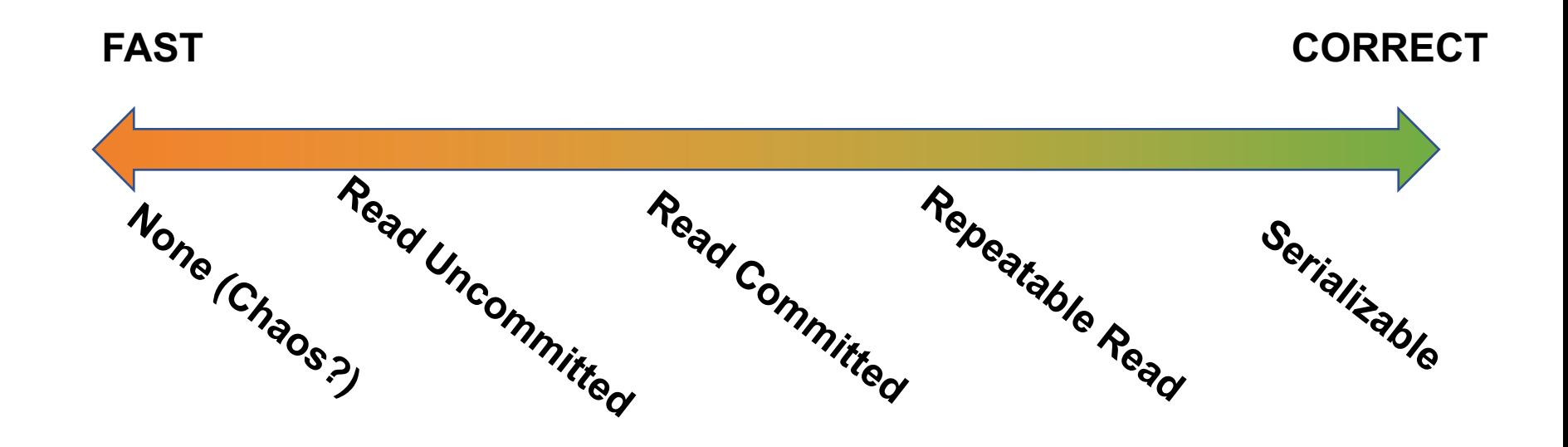

(Review in class what they are)

# The Query Engine

### **The Query Engine**

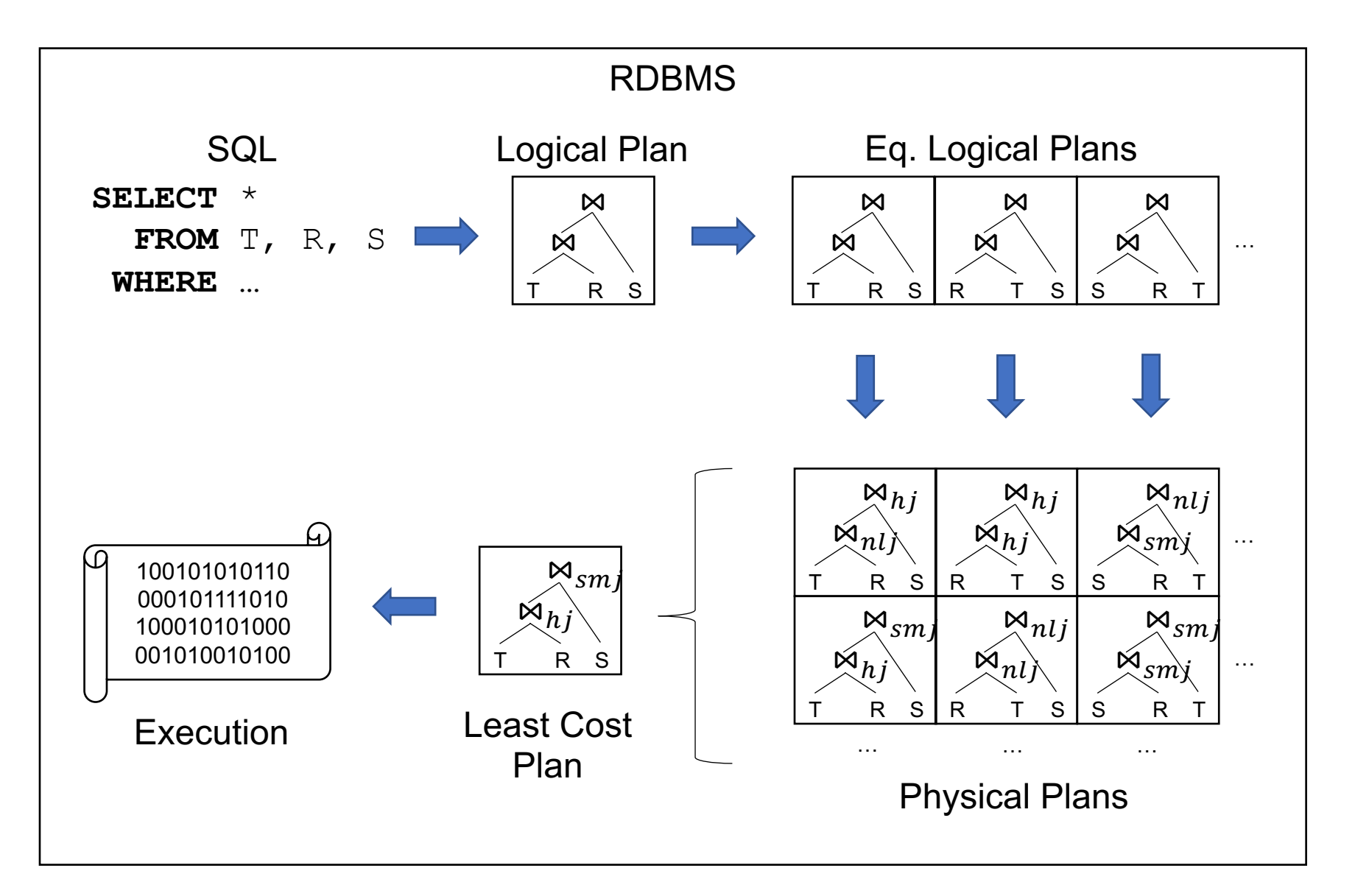

## Physical Operators

Join <sub>M</sub>

- Nested loop join
- Hash-join
- Merge-join

Group-by  $\gamma$ 

- **Nested loop group-by**
- **Hash-based group-by**
- **Sort-based group-by**

Selection, projection  $\sigma$ ,  $\Pi$ 

■ On-the-fly

Query rewrite rules:

- Selection pushdown:  $\sigma_C(R \bowtie S) = \sigma_C(R) \bowtie S$ when  $C$  refers only to  $R$
- Join associativity:  $R \bowtie (S \bowtie T) = (R \bowtie S) \bowtie T$
- Many, many others

Basic statistics

- $\blacksquare$  T(R) = number of tuples
- $\blacktriangleright$  V(R,A) = number of distinct values in R.A
- § Histograms

#### Basic estimation formulas

$$
EST[\sigma_{A=const}(R)] = \theta_{A=const} \cdot T(R) = \frac{T(R)}{V(R,A)}
$$

$$
\theta_{C_1 \text{and } C_2} = \theta_{C_1} \cdot \theta_{C_2}
$$

$$
EST[R \bowtie_{A=B} S] = \frac{T(R) \cdot T(S)}{\max(V(R, A), V(S, B))}
$$

Assumptions:

- Uniformity
- § Independence
- § Containment of values
- § Preservation of values

```
SELECT *
FROM Payroll x, Regist y, Brand z
WHERE x.UserID = y.UserID
  and y \cdot car = z \cdot carand x.Job = 'TA';
```
 $Est(Q) =$ 

 $T(Payroll) \cdot T(Regist) \cdot T(Brand)$ 

 $max(V(Payroll, UserID), V(Regist, UserID)) \cdot max(V(Regist, car), V(Brand, car)) \cdot V(Payroll, Job)$ 

(In class: discuss preservation of values)

### Memory Hierarchy

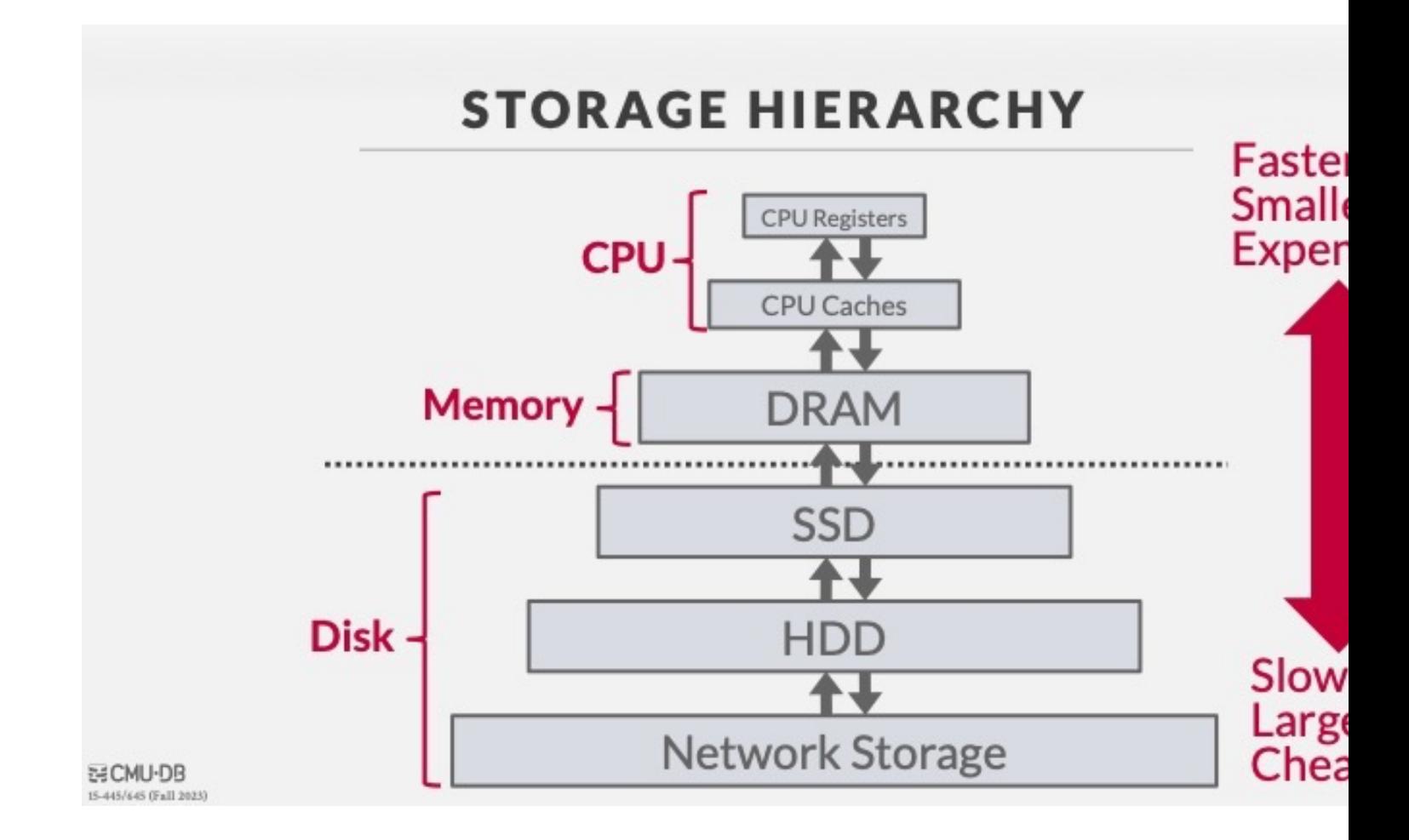

#### Credit: https://15445.courses.cs.cmu.edu/fall2023/

May 29, 2024 Review 72, 2024 Review 72, 2024 Review 72, 2024 Review 72, 2024 Review 72, 2024
- The unit of disk read or write is a block
- Once in main memory, we call it a page
- Block size is fixed. Typically, 4k or 8k or 16k
- Sequential access much faster than random access
- $\blacksquare$  Index = an auxiliary file that facilitates faster access to the data
- Usually a B+ tree, but can also be a hash-table

What do these commands do?

- § CREATE INDEX Idx1 ON Payroll(Name)
- § CREATE INDEX Idx2 ON Payroll(Salary, Job)
- § CREATE INDEX Idx3 ON Payroll(Job, Salary)

## Multi-attribute Index

**CREATE INDEX** Idx1 on Payroll(job,salary);

**SELECT** \* **FROM** Payroll **WHERE**  $j$ ob= $'TA'$ ;

**SELECT** \*

**FROM** Payroll

**WHERE** salary='50000';

(Discussed in class)

**SELECT** \* **FROM** Payroll **WHERE** job='TA' **and** salary='50000';

## SQL++

(we just finished it)

- We covered a lot of material this quarter!
- The details: you will show your mastery at the final
- The high-level concepts: you will remember them throughout your career
- Thanks for a great quarter! (Come on Friday for the final review!)